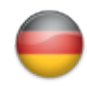

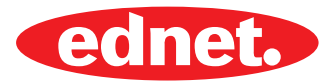

# ednet. **Smart memory**

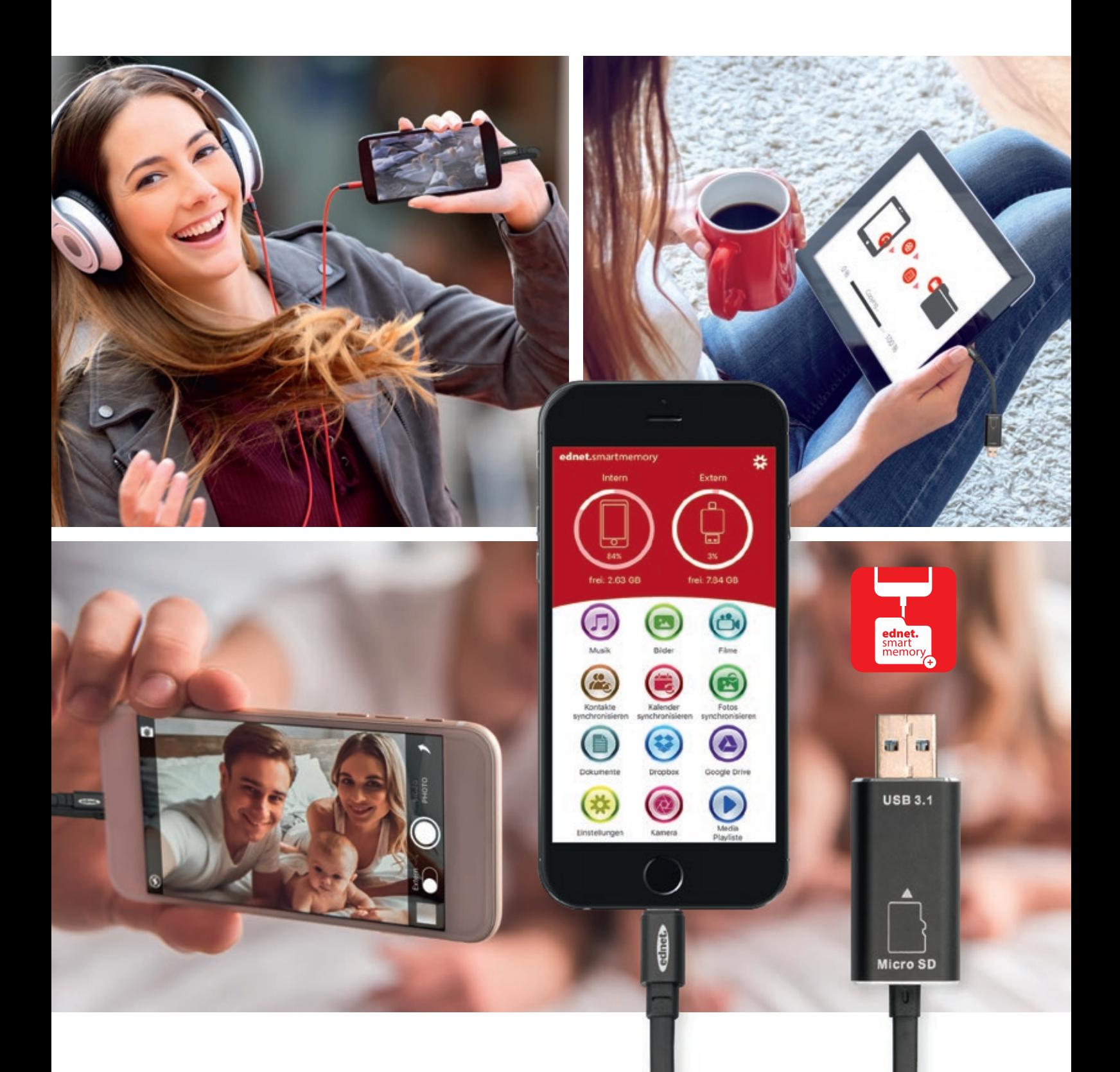

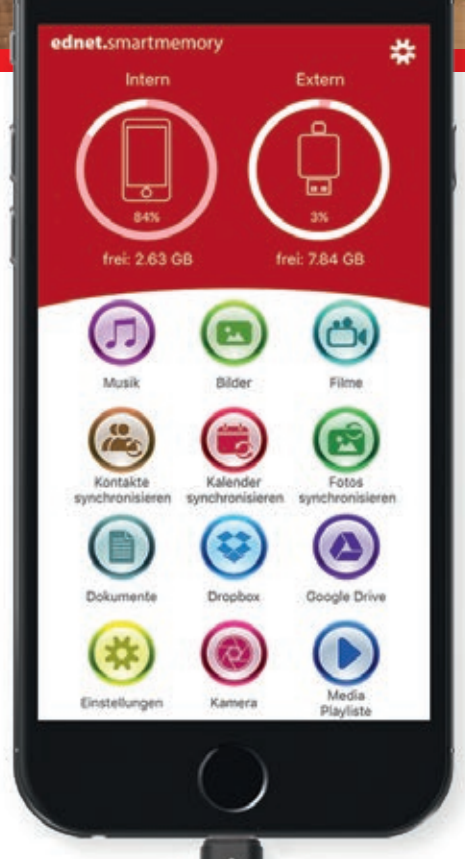

#### **Endloser Speicher**

MicroSD Karte nicht im Lieferumfang enthalten.

Verwalte beliebig viele Speicherkarten

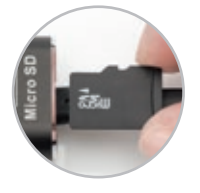

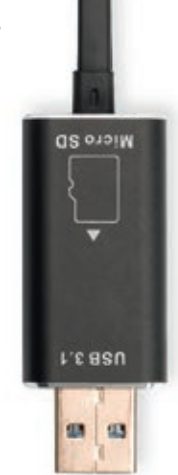

## ednet. smart memory

Smarte Speichererweiterung für dein iPhone® oder iPad® auf bis zu 256 GB per MicroSD Karte

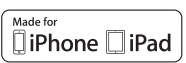

#### **Features & Specs**

- Unterstützt MicroSD-Karten mit bis zu 256 GB\*
- Datenkabel für iPhone® oder iPad®
- Viele zusätzliche und nützliche Funktionen über die ednet. smart memory App
- Kompatibel mit iOS 7.1 und höher
- Unterstützte Geräte: iPhone® X, XR, XS, XS Max, 8, 8 Plus, 7, 7 Plus, 6, 6 Plus, SE, 5, 5C, 5S / iPad® Air, Air 2, Mini 2/3/4, Pro
- Anschluss 1: Apple Lightning 8-Pin, Stecker
- Anschluss 2: USB 3.1 Gen 1, Typ A, Stecker
- Länge: 15 cm Gewicht: 15 g

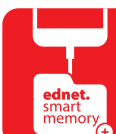

ednet. smart memory

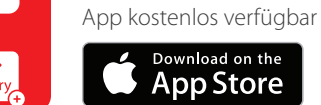

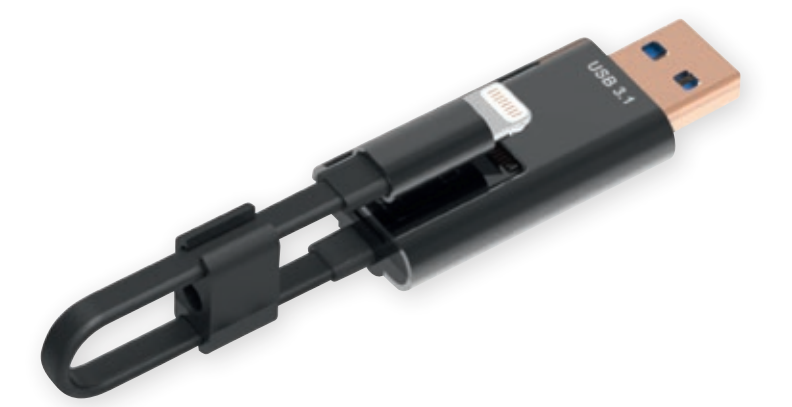

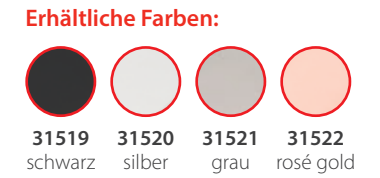

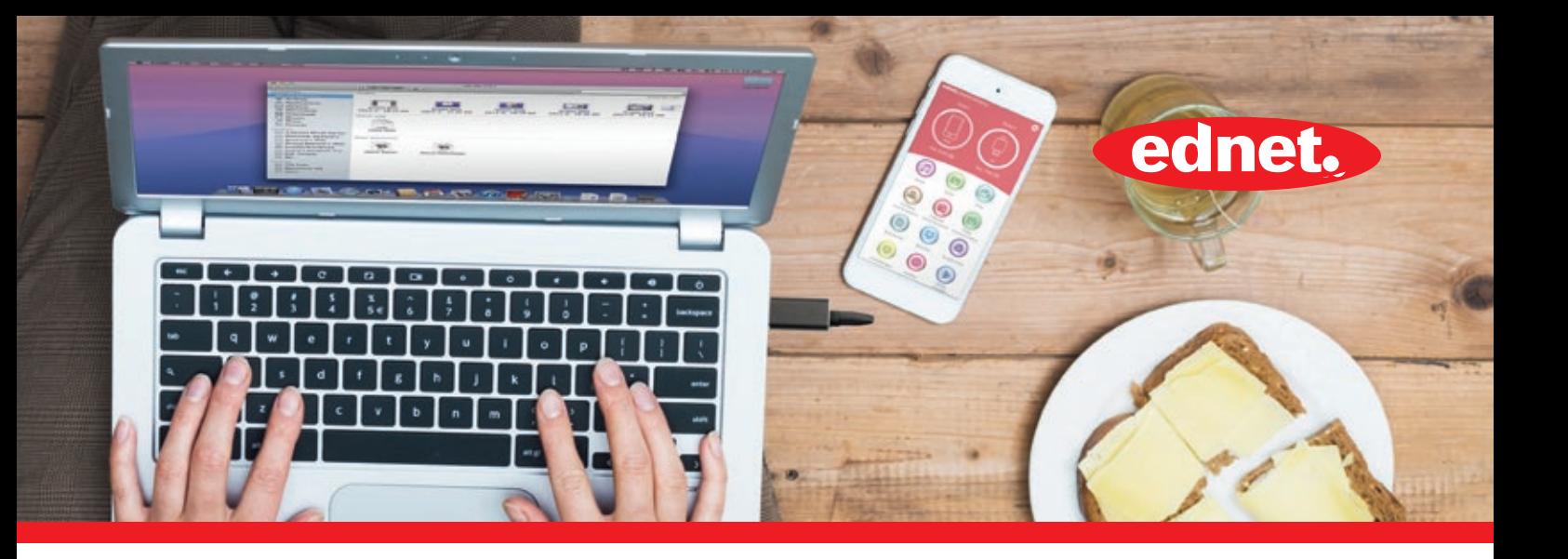

Mit ednet. smart memory erweiterst du mit Leichtigkeit den Speicher deines iPhones oder iPads zusätzlich um bis zu 256 GB mittels MicroSD-Karte.

Natürlich kannst du ednet. smart memory als Datenkabel nutzen und als USB-Speicherstick am PC oder Notebook verwenden. Neben Audio- und Videodateien können Bilder oder Dokumente verwaltet werden.

Die App bietet ebenso viele zusätzliche und nützliche Funktionen (z.B. Cloud Speicher Unterstützung, Media Player, Text Editor, Voice Recorder, Synchronisierung von Kontakten, Kalender sowie Fotos u.v.m).

ednet. smart memory vereint viele Applikationen und ersetzt diverse Geräte. Der smarte Alleskönner ist der perfekte Begleiter, egal ob beruflich oder privat.

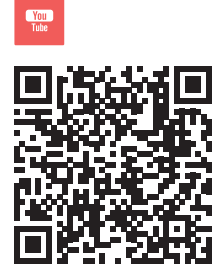

Produktvideo

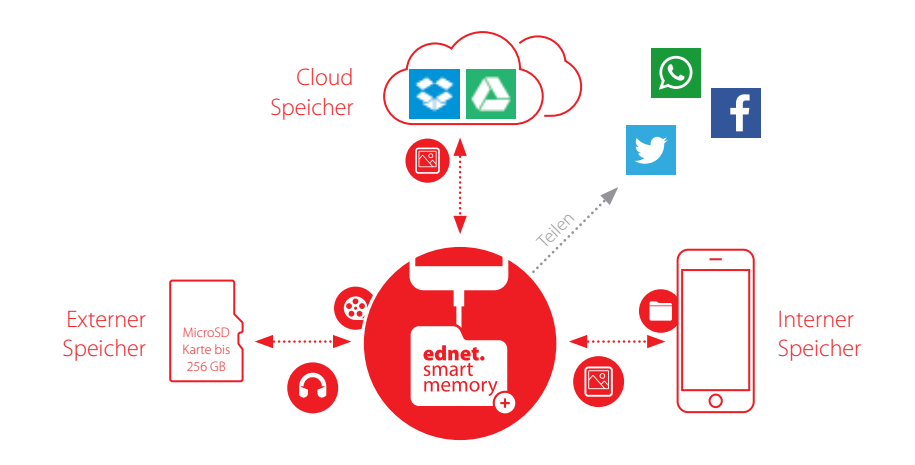

#### **Speicherumgebung**

Über die App auf alle Speicherorte (Extern, Intern, Cloud) zugreifen. Daten verwalten, verschieben, löschen, teilen, etc.

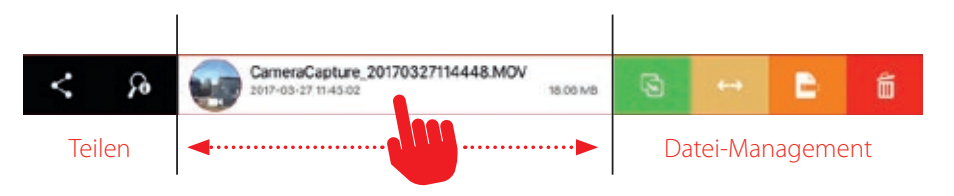

#### **Einfache und intuitive Bedienung** Einfaches Management deiner Daten (Intern, Extern, Cloud) mit einem Swipe für z.B. direktes Teilen

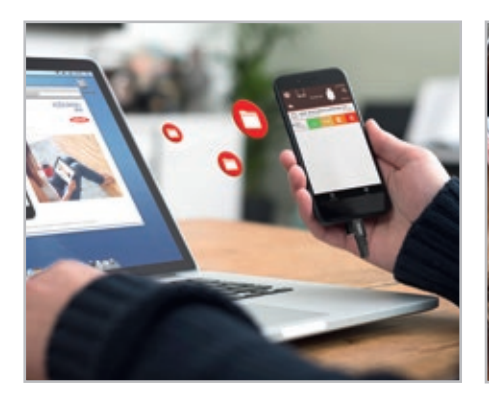

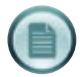

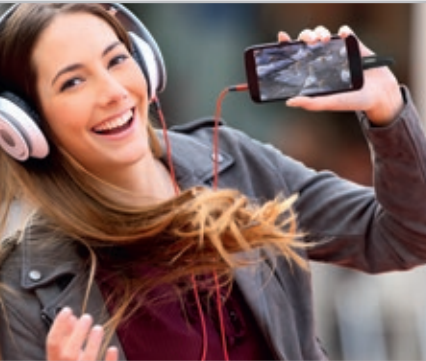

Integrierter Media Player für Musik und Videos

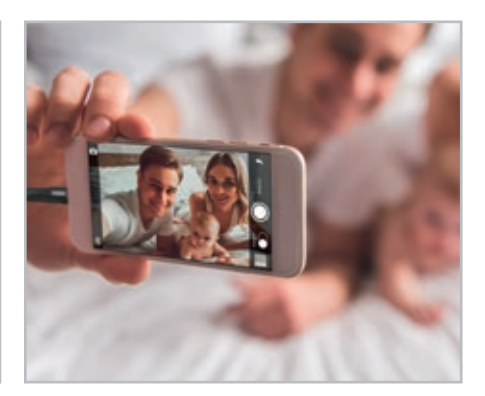

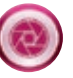

Fotografie direkt aus der App, Einfaches Datei-Management (COU) integrierter Media Player<br>
für Musik und Videos verwalten und teilen der Bilder

# ednet. smart memory App

ednet. smart memory erweitert den Horizont

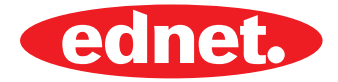

#### **Filme, Bilder und Musik auf einem Bildschirm genießen**

Sehen Sie sich alle Videos über Ihr Chromecast-Gerät oder weiteren Streaming-Geräten an.

#### **Kompatible Geräte:**

- Chromecast 1, 2 und Ultra HD 4K
- Amazon Fire TV und Fire Stick
- Apple TV Airplay (4. Generation) tvOS 10.2+
- Roku Express und Roku Streaming Stick
- DLNA-Empfänger

vte

- Xbox Eins, Xbox 360
- Google Cast Empfänger
- Intelligente Fernseher: LG Netcast und WebOS,
- Samsung, Sony und andere

Mit Google Cast können Sie beliebige Videos und Fotos auf Ihrem Chromecast-Gerät streamen (Filme, Fernsehsendungen, Sport, Musik und mehr). Navigieren Sie einfach zu Ihrem Lieblingsvideo und senden Sie dieses Video mit einem einzigen Fingertipp an Ihren Chromecast.

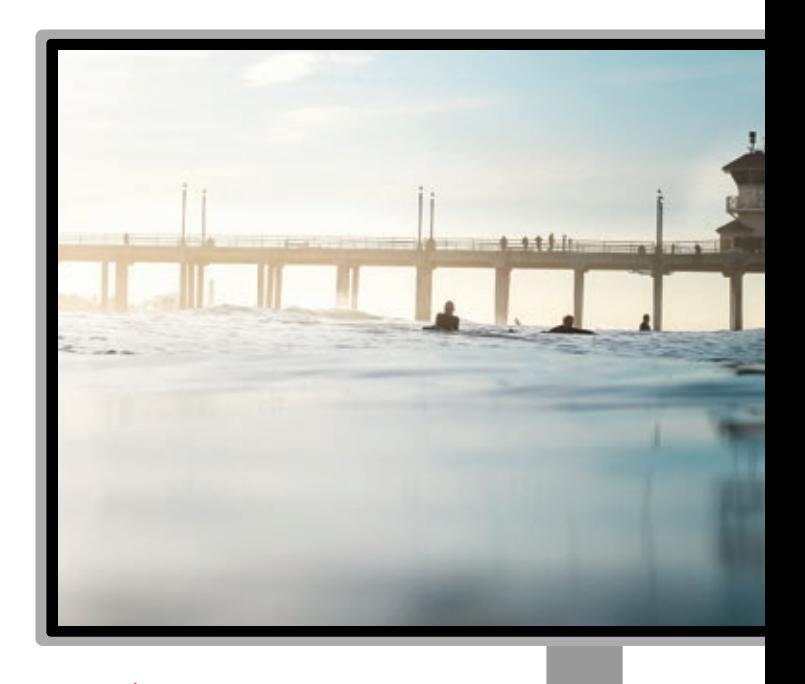

Fotos, Videos und Musik direkt von Ihrem Gerät auf einen kompatiblen Bildschirm ansehen

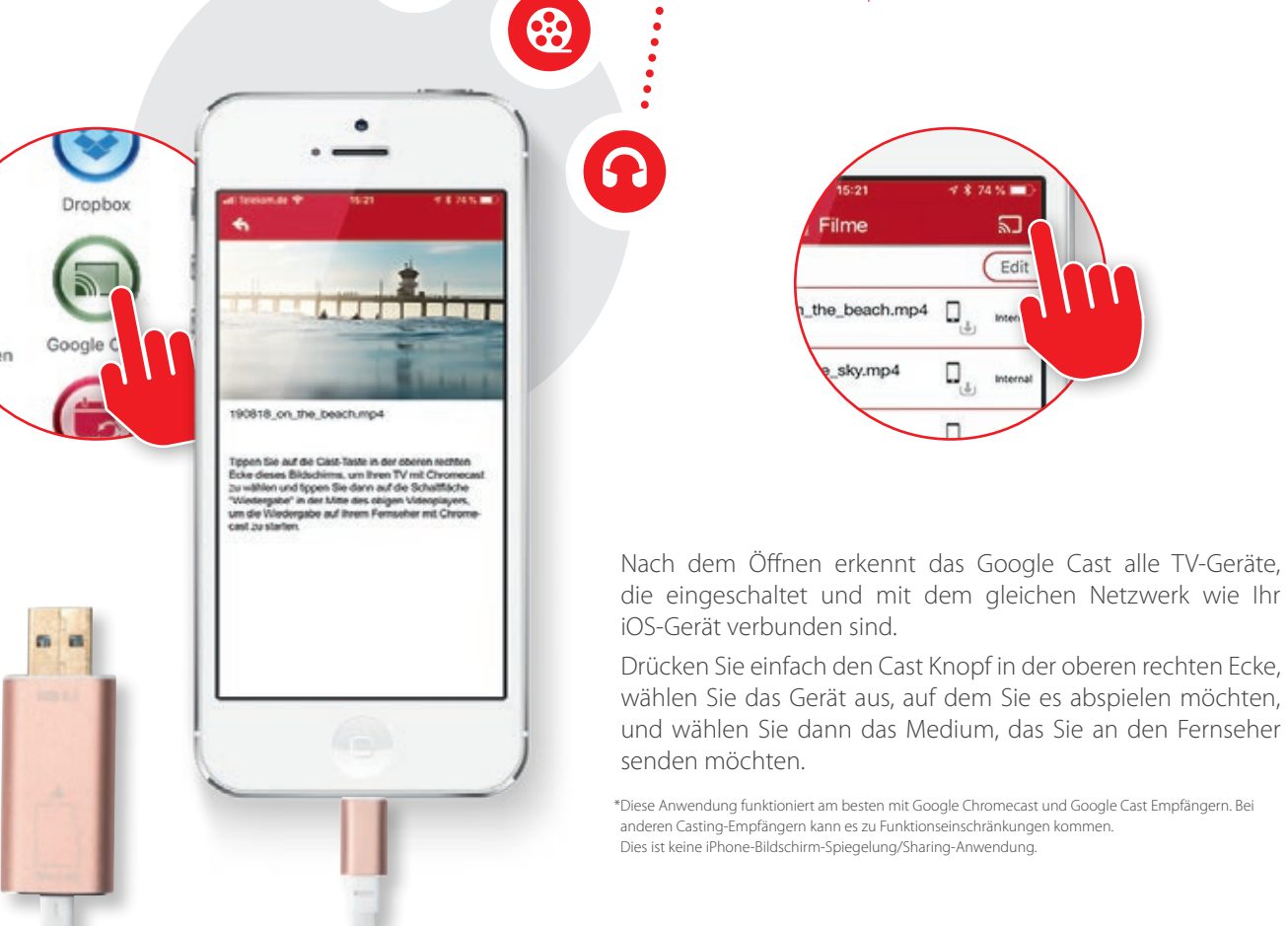

### ednet. smart memory App

ednet. smart memory erweitert den Horizont

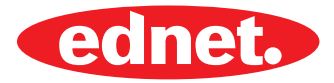

#### **360° Videos abspielen und erleben**

360 VR Player ist eine leistungsstarke VR-Player-App, die alle Modi unterstützt, einschließlich 360°-Panoramavideos, 2D- und 3D-Videos (halbe Seite an Seite).

Sie können 3D/2D/360°-Filme direkt über Ihr iOS-Gerät ansehen.

Alles, was Sie brauchen, ist eine Virtual Reality (VR) Brille, dann können Sie die Virtual Reality Reisen genießen. Ohne VR Brille, bewegen Sie Ihr iOS-Gerät wie ein Fenster in eine andere Welt.

#### **Features**

- Unterstützt 360° Videos
- Unterstützt 2D/3D Videos
- Unterstützt 3D-Formate: Side-by-Side
- Sehen Sie sich die Videos Ihres Geräts auf eine neue Art und Weise an
- Unterstützt Navigation und Suche
- Unterstützt alle Videoformate, einschließlich Full HD mp4 Videos

Unterstützt 3D-Formate: Side-by-Side

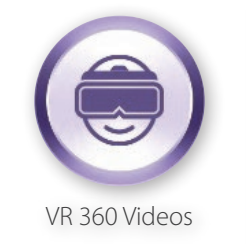

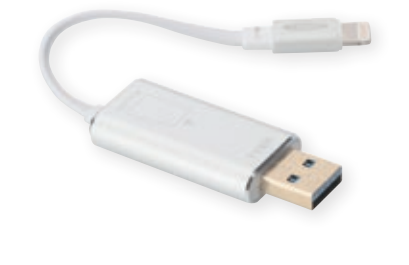

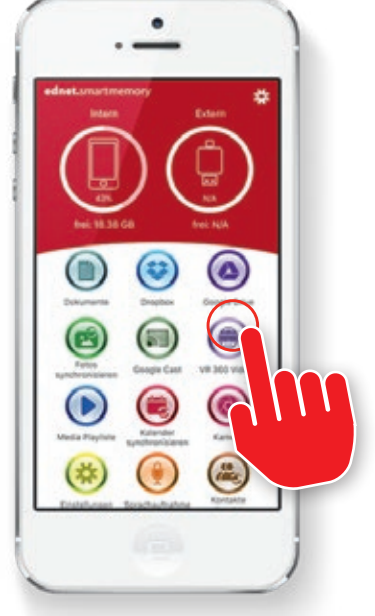

Unterstützt 360° Videos

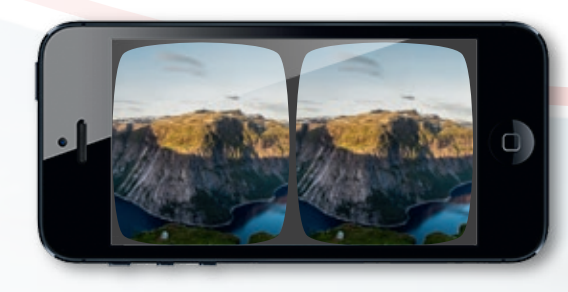

**VR-Modus Panorama-Modus**

Unerreichtes Virtual Reality-Erlebnis: Tauchen Sie in die Welt des Virtual Reality Entertainment mit dem 360 VR-Player für eine VR-Brille ein. Sehen Sie sich alle Arten von Filmen an.

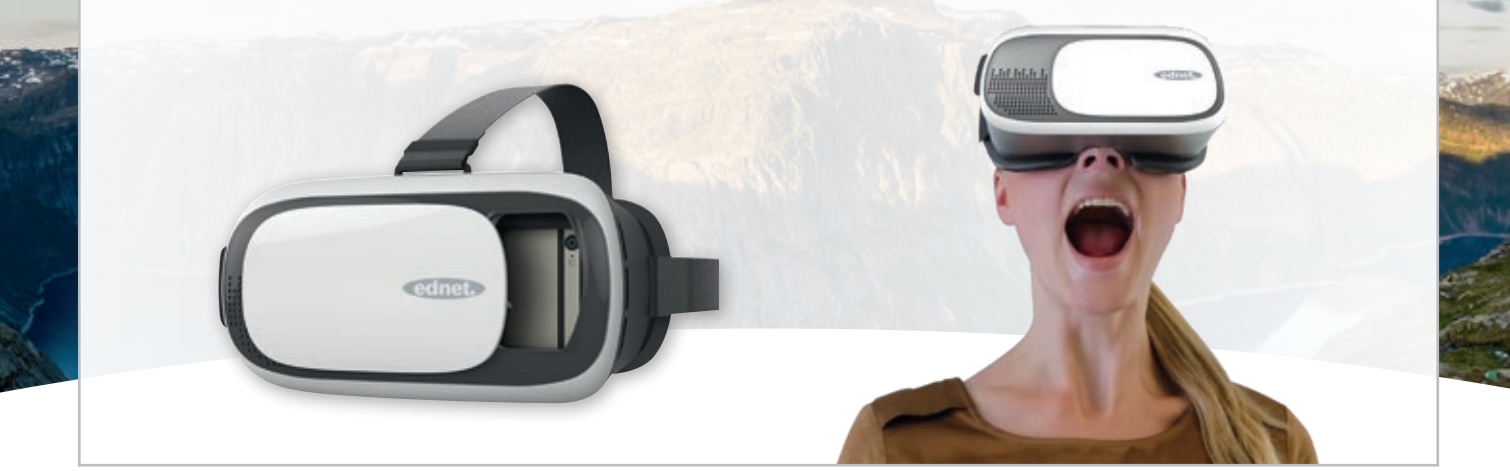

# ednet. smart memory App

ednet. smart memory vereint viele Applikationen und ersetzt diverse Geräte.

**Backup Funktion**

**Cloud Support**

**Voice Recorder**

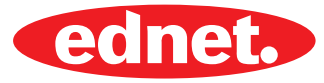

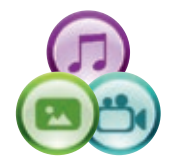

#### **Wiedergabe von Musik und Videos**

Unterstützte Audio-Formate: MP3, WAV, AAC, AIF, AIFF, M4A, FLAC, OGG, WMA, MIDI Unterstützte Video-Formate: MP4, MOV, M4V, WMV, MKV, RMVB, RM, FLV, AVI, 3GP, MPG, VOB, SWF

Spielend einfach mit zwei Klicks ein Backup deiner Kontakte, Fotos sowie deines Kalenders auf dem externen Speicher von ednet. smart memory erstellen.

**Dokumenten-Viewer und Text Editor** Unterstützte Formate: DOC, DOCX, PPT, PPTX, XLS, XLSX, PDF, RTF, TXT, NUMB, KEY, PAGE

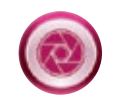

**Fotos aufnehmen, verwalten sowie einfaches Teilen** Unterstützte Bild-Formate: GIF, JPG, PNG, TIF, TIFF, BMP

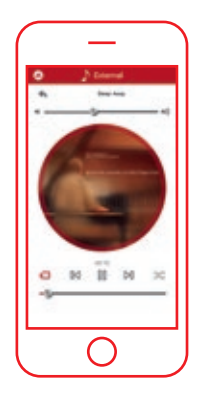

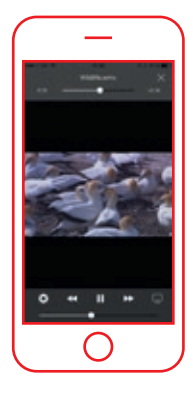

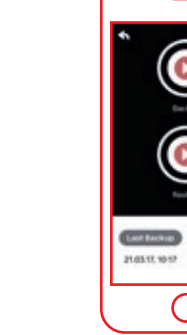

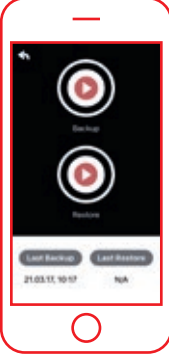

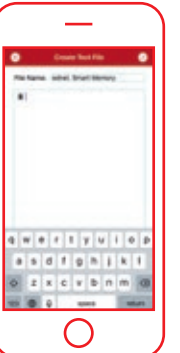

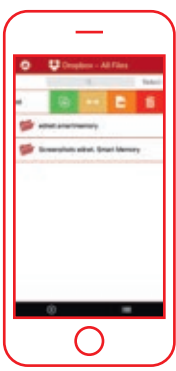

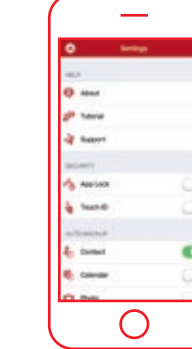

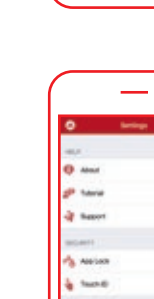

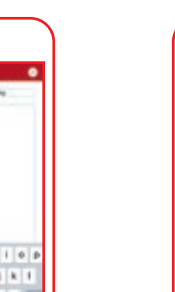

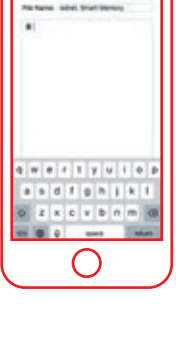

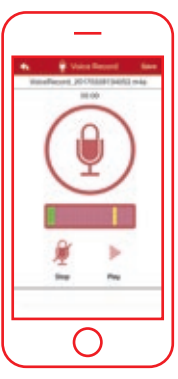

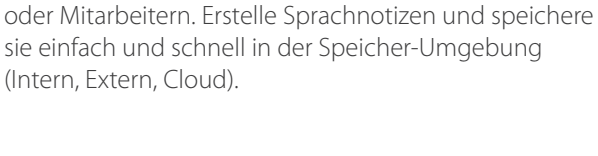

Erstelle einfach Diktate und teile diese mit Kollegen

Praktische Verknüpfung mit deinem Google Drive oder Dropbox Account. Du erhältst direkten Zugang zu deinem Account nach erstmaliger Anmeldung.

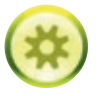

#### **Einstellungen & Support**

Eine Vielzahl von Einstellungsmöglichkeiten und Support wie z.B. App Lock (PIN oder Touch ID) für die Sicherheit deiner Daten, App Tutorial mit allen Features, Backup Einstellungen und vieles mehr …

Erwähnte Markennamen und Logos sind Warenzeichen oder eingetragene Warenzeichen der jeweiligen Eigentümer. Design-Abweichungen von den Abbildungen, Irrtümer und technische Änderungen sind vorbehalten. Alle Angaben ohne Gewähr. Für Druckfehler übernehmen wir keine Haftung. Lieferung unter Vorbehalt, nur solange der Vorrat reicht. Veröffentlicht von ASSMANN Electronic GmbH, Auf dem Schüffel 3, 58513 Lüdenscheid - Germany. 08/2018

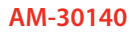